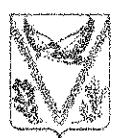

# УПРАВЛЕНИЕ ОБРАЗОВАНИЯ

## АДМИНИСТРАЦИИ МУНИЦИПАЛЬНОГО ОБРАЗОВАНИЯ АПШЕРОНСКИЙ РАЙОН

# **TPHKA3**

or LAH LOAL

No 2831 /ords

 $\mathcal{A}_k$ 

 $\mathcal{L}_{\mathcal{R}}^{\mathcal{L}}$ 

г. Апшеронск

# О проведении районного методического объединения учителей химии и географии

 $\curvearrowleft$ нелью повышения профессионального уровня пелагогических работников образовательных учреждений муниципального образования Апшеронский район, осуществления тьюторского сопровождения педагогов Апшеронского района приказываю:

1. Директору МКУ ЦРО Еременко Е.В. организовать проведение 01.12.2022 года в 14.00 часов на базе МБОУВ(С)ОШ № 1 заседание районного методического объединения учителей химии и географии, в форме семинарапрактикума по теме: «Школа тьюторов» вопросы подготовки к государственной итоговой аттестации в 2022-2023 учебном году» (приложение).

2. Контроль за исполнением настоящего приказа возложить на директора МКУ ЦРО Е.В. Еременко.

3. Приказ вступает в силу со дня его подписания.

Начальник управления образования ∴å. администрации муниципального образовани Апшеронский район Т.А. Борисенко

aapha OTHA **COPM500 COMM18** (nhha ä ä

- Приложение к приказу управления образования администрации муниципального образования Апшеронский район or 15. 11. 2022, No 2861/01-03

 $\mathbb{Z}_2^{\mathbb{Z}_2}$ 

- 33

÷,

 $\frac{1}{\sqrt{2}}$ 

# График проведения районного методического объединения учителей химни и географии «Школа тьюторов» вопросы подготовки к государственной итоговой аттестации в 2022-2023 учебном году»

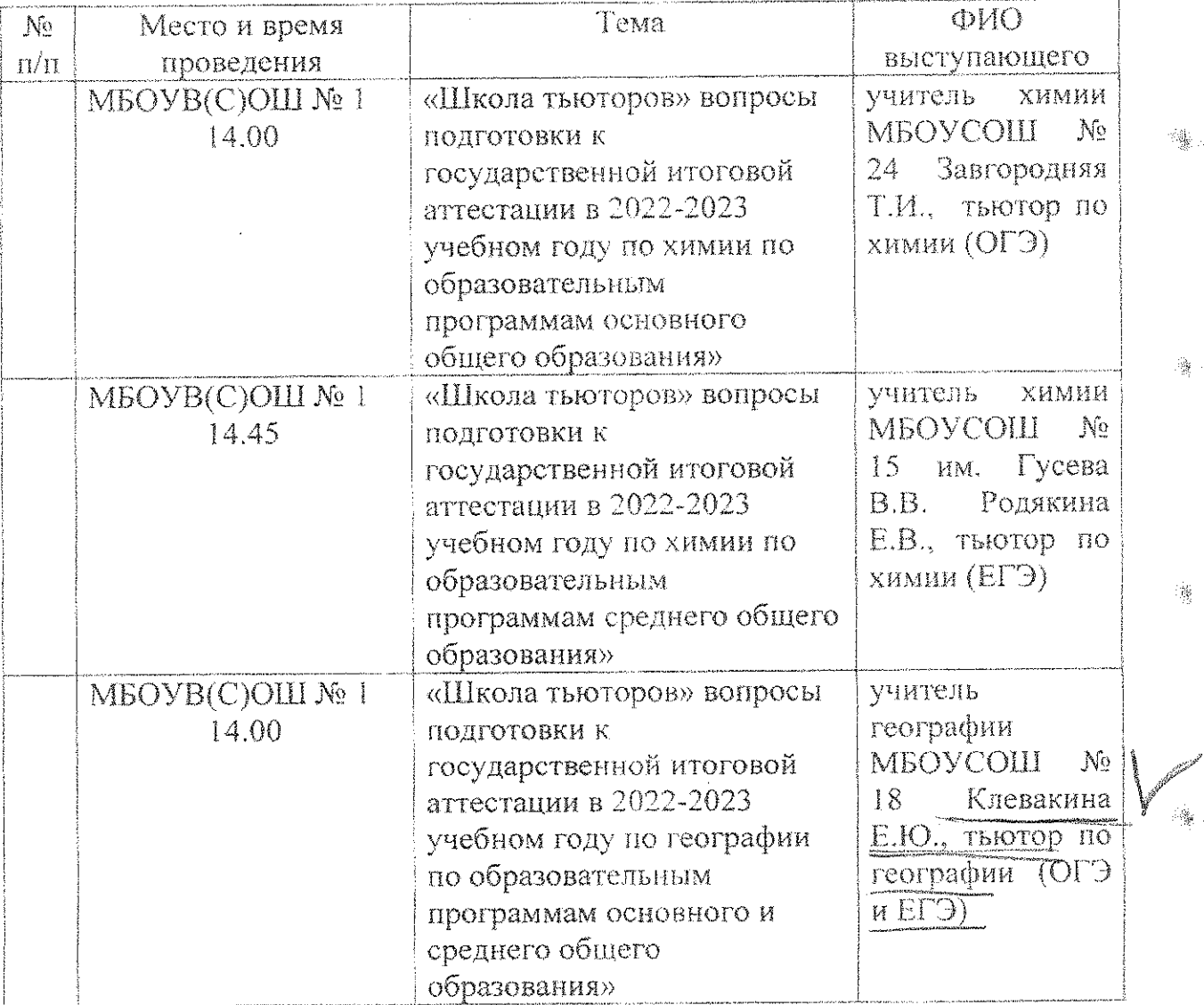

BEPHA KOIMA ENOPMSY COMMIS íponbha J B

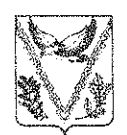

# УПРАВЛЕНИЕ ОБРАЗОВАНИЯ

## АДМИНИСТРАЦИИ МУНИЦИПАЛЬНОГО ОБРАЗОВАНИЯ АПШЕРОНСКИЙ РАЙОН

# **ПРИКАЗ**

or 24 18.2021

No 1495/01-03

г. Апшеронск

## О проведении семинара учителей географии

С целью повышения профессионального уровня учителей биологии по учащихся к государственной итоговой аттестации по подготовке образовательным программам основного общего  $\overline{\mathbf{M}}$ среднего  $\alpha$   $\alpha$ образования приказываю:

1. Директору МКУ ЦРО С.Л. Папазяну организовать проведение районного семинара учителей географии по теме: «Использование информационных технологий на уроках географии. Приемы и методы подготовки обучающихся к ГИА в форме ОГЭ и ЕГЭ в 2021-2022 учебном году» 26 ноября 2021 года в 14.00 часов на базе МБОУСОШ № 2 в соответствии с планом проведения семинара.

2. Руководителям ОУ обеспечить подготовку и участие в семинаре учителей географии.

3. Исполняющей обязанности директора МБОУСОШ № 2 М.Г. Жарковой аудиторию лля проведения мероприятия и обеспечить предоставить соблюдение санитарных  $C\Pi$ 2.4.3648-20 «Санитарноправил эпидемиологические требования к организациям воспитания и обучения, отдыха и оздоровления детей и молодежи».

4. Контроль за исполнением приказа возложить на директора МКУ ЦРО С.Л. Папазяна.

5. Приказ вступает в силу со дня его подписания.

Исполняющий обязанности начальника управления образования администрации муниципального образования Апшеронский райо С.А. Аипова KONHA ABPHA EKTOP MØOV COM#18 Poheha *&* R

Приложение к приказу управления образования администрации муниципального образования Апшеронский район or  $24.11$ ,  $202$  No  $1465/61-63$ 

## План

# районного семинара учителей географии по теме «Использование информационных технологий на уроках географии. Приемы и методы подготовки обучающихся к ГИА в форме ОГЭ и ЕГЭ в 2021-2022 учебном году» 26 ноября 2021 года в 14.00 часов

المناسبة.<br>المناسبة المناسبة

1. Мастер - класс «Приемы и методы подготовки к ОГЭ по географии» -А.В. Литвинова, учитель географии МБОУГ № 5;

2. Мастер - класс «Отработка заданий с развернутым ответом в ОГЭ и ЕГЭ» - Е.Ю. Клевакина, учитель географии МБОУСОШ №18;

3. Практикум «Методика эффективной подготовки обучающихся к ОГЭ по географии» - О.В. Панова, учитель географии МБОУСОШ № 7;

4. Обмен опытом «Подготовка учащихся к ОГЭ на уроках географии и во внеурочное время» - Н.В. Волненко учитель географии МБОУСОШ № 17;

5. Анкетирование педагогов по вопросам проведения ГИА-9 - Н.В. Лещева, методист МКУ ЦРО.

KONMA-BEPHA **QUPEKTOP MEQY COHAIS B**énna i G

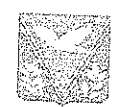

Управление образования администрации муницинального образования Апшероиский район муниципальное казенное учреждение ЦЕНТР РАЗВИТИЯ ОБРАЗОВАНИЯ 352690. Краснодарский край. г. Апшеронск, ул. Ленина, 36 тел./ факс (86152) 2-79-08 ena quase (60122) 217-00<br>e-mail: <u>apmk1@rambler.ru</u><br>HHH 232502033}

Dx. No 43/01-11 or 26. 01. 2024

### Справка

Дана Клевакиной Елене Юрьевне учителю географии МБОУСОШ № 18 в том, что она действительно транслировала в педагогических коллективах опыт практических результатов своей педагогической деятельности:

1.04.04.2021 года выступила на заседании районного методического семинара учителей географии по теме «Приемы работы с линией 27-29 ГИА по географии в 9 классе».

2. 26.11.2021 года провела мастер-класс на заседании районного семинара учителей географии по теме: «Отработка заданий с развернутым ответом в ОГЭ

3. 01.12.2022 выступила на районном методическом объединении учителей географии по теме: «Школа тьюторов» вопросы подготовки к государственной итоговой аттестации в 2022-2023 учебном году по географии по образовательным программам основного и среднего общего образования».

Директор МКУ ЦРО

Е.В. Еременко

KONNS BEPHA **GOP MEQ X Igé**na i 3

Государственное бюджетное образовательное учреждение дополнительного профессионального образования «Институт развития образования» Краснодарского края (ГБОУ ИРО Краснодарского края)

# СЕРТИФИКАТ

# подтверждает, что Клевакина Елена Юрьевна,

учитель географии муниципального бюджетного общеобразовательного учреждения средней обшеобразовательной школы № 18 г. Апшеронска, координатор Детского экологического

Совета школы

выступила по теме:

«Работа детского экологического совета МБОУ СОШ № 18 в рамках экологического воспитания школьников»

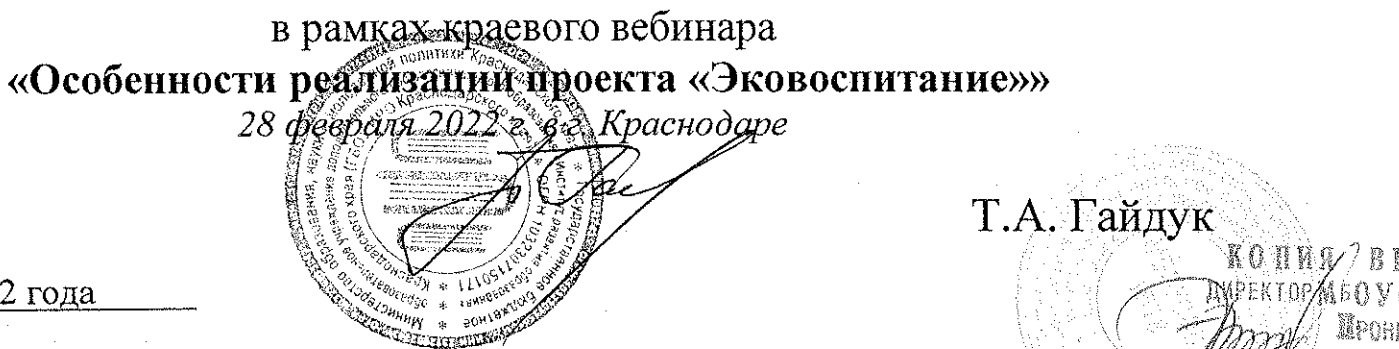

MPOHKHA A

Ректор

Дата выдачи 4 марта 2022 года

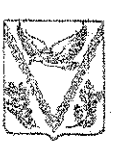

# УПРАВЛЕНИЕ ОБРАЗОВАНИЯ

АЛМИНИСТРАЦИИ МУНИЦИПАЛЬНОГО ОБРАЗОВАНИЯ АПШЕРОНСКИЙ РАЙОН

# **TIPMKA3**

or M.C.E. 2022

No 1015/01-03

г. Апшеронск

Об организации проверки экзаменационных работ при проведении основного государственного экзамена по географии, биологии и информатике по образовательным программам основного общего образования в 2022 году

На основании приказа министерства образования, науки и молодежной политики Краснодарского края от 21.12.2021 года № 3831 «О проведении государственной итоговой аттестации по образовательным программам основного общего образования в Краснодарском крае в 2022 году», от 05.05.2022 года № 1071 «Об утверждении составов предметных комиссий территориальных И предметных подкомиссий для проверки проведении государственной итоговой экзаменационных работ при образовательным аттестании по программам основного общего образования в Краснодарском крае в 2022 году» приказываю:

экзаменационных работ при проведении 1. Провести проверку основного государственного экзамена **TIO** географии, биологии и . информатике на базе МБОУВ(С)ОШ № 1 (г. Апшеронск ул. Ленина, 110).

2. Руководителям ОУ: МБОУЛ №1 (Шаповалова), МБОУСОШ №2 (Шолохова), МБОУСОШ №4 (Анохина), МБОУСОШ №7 (Шапурова), МБОУСОШ №11 (Календжян), МБОУСОШ №13 (Сильверстова), МБОУСОШ №17 (Семенова), МБОУСОШ №18 (Пронина), МБОУОФШ №23 (Романова), МБОУСОШ №24 (Колесникова):

1) направить экспертов территориальной предметной подкомиссии согласно списку (приложение 1) в пункт проверки экзаменационных работ с 16 июня 2022 года по 21 июня 2022 года (ежедневно) к 9.00 часам;

2) обеспечить присутствие экспертов территориальных предметных подкомиссий в пункте проверки экзаменационных работ до момента завершения проверки.

3. Директору МКУ ЦРО:

1) организовать инструктаж экспертов территориальной предметной подкомиссии для проверки экзаменационных работ при проведении государственной итоговой аттестации по образовательным программам основного общего образования в 2022 году; KONNE REPHA

**HERMOP M6 OX CO HIS 18** Webbert i p

Приложение 1 к приказу<br>управления образования<br>администрации муниципального<br>образования Апшеронский район<br>от [4.06.40.4.20]

# Состав территориальной предметной подкомиссии по биологии, географии и информатике и ИКТ

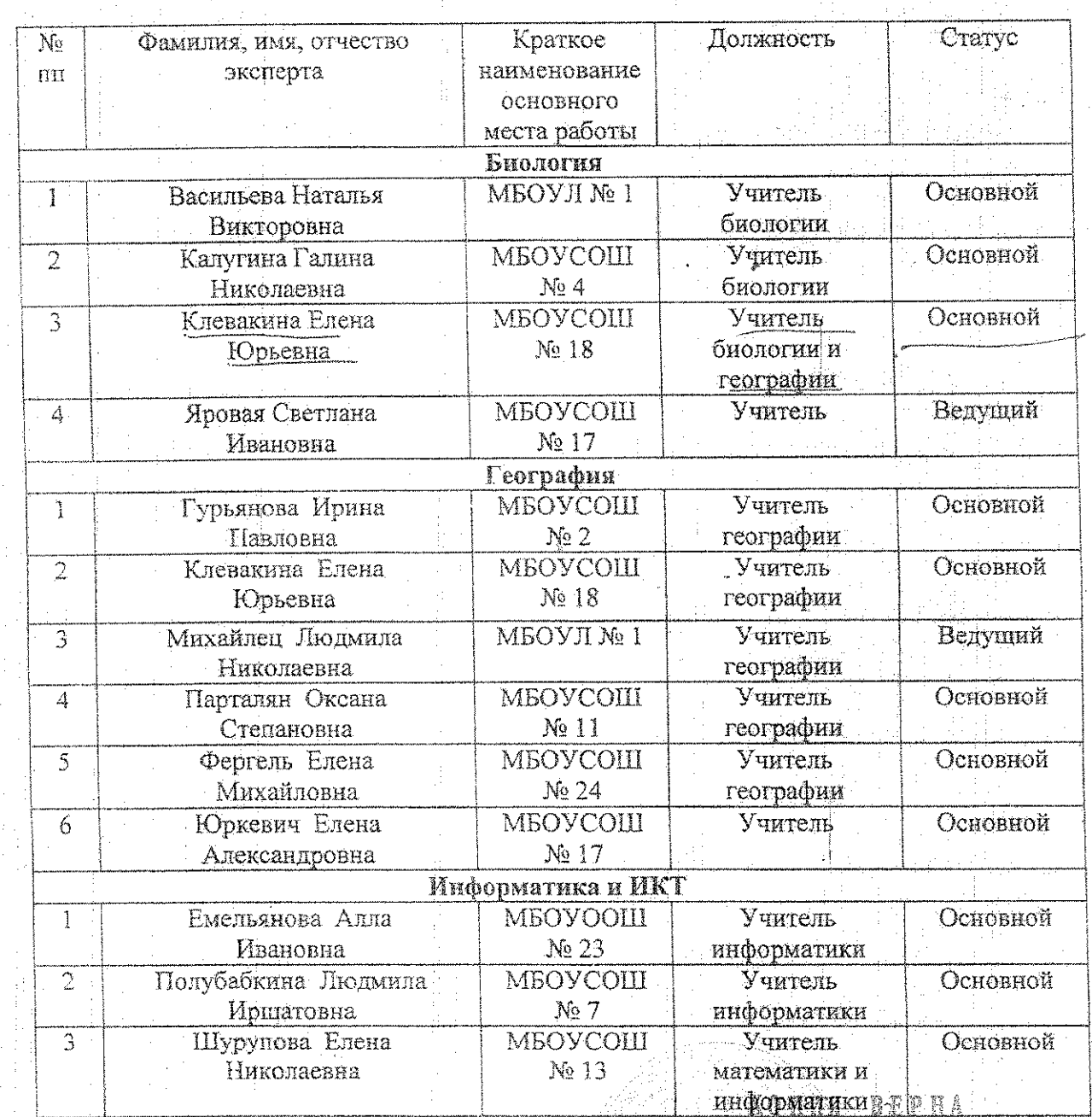

STOP M50 V COLLA 18

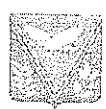

Управление образования администрации муницинального образования муниципального образования<br>Aninepoнский район<br>WHAIHMTATAHOE изгение<br>UEHTP РАЗВИТИЯ ОБРАЗОВАНИЯ<br>352690, Краснодарский край,<br>F. Апиеронск, ун. Ленина, 36<br>rend (86152) 2-79-08<br>e-mail unpt 152) 2-79-08 e-mail:  $\frac{m}{R}$  and  $\frac{m}{R}$  and  $\frac{m}{R}$  and  $\frac{m}{R}$ 

 $x, x_2 \frac{11}{101} + 11_{0x} 26.01.2029$ 

## Справка

Дана Клевакиной Елене Юрьевне учителю географии МБОУСОШ № 18 в том, что она действительно являлась членом территориальной предметной подкомиссии ГИА по географии с 2021 года по 2023 год.

 $\overline{\phantom{a}}$ 

Директор МКУ ЦРО

wegn

Е.В. Еременко

麗島 賀陌 **IM** TOP M **OYCOHM18** & & ahnang

#### Приложение 4

**STBLPANIEL** приклом менютерства тор чел. пик науки и мотодежной не по инти-Краснодарского края- $\omega_{\rm E} = \omega_{\rm E} = \omega_{\rm E} = 0.000$ 

## **LOCTAB**

## презметния компетиции год рафии-

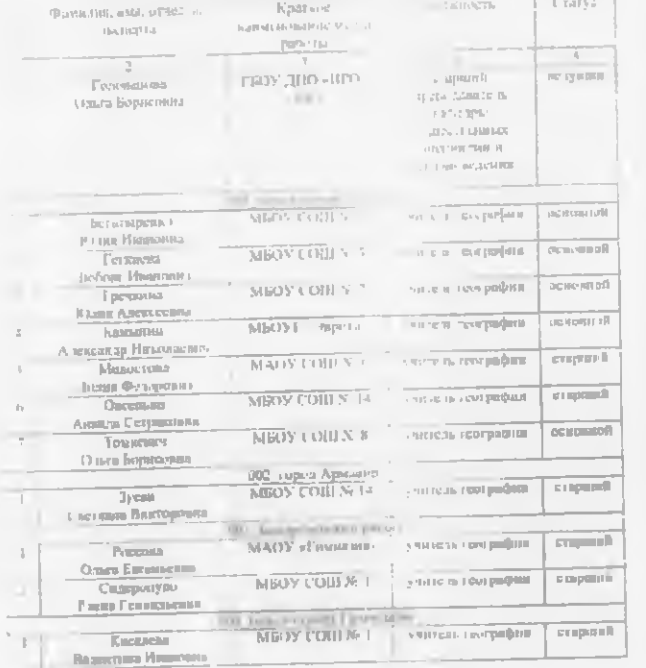

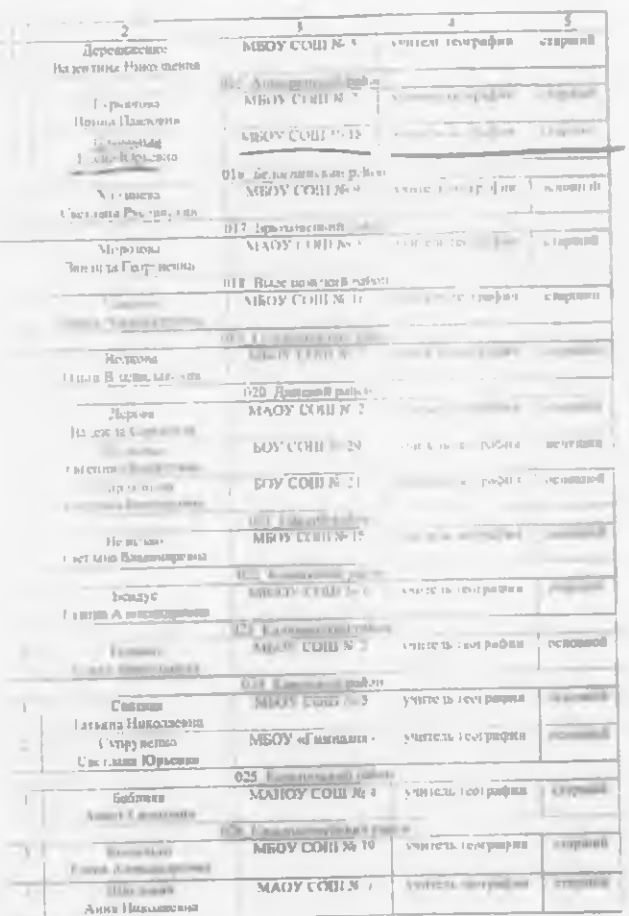

Rigner right Pepula

#### МИНИСТЕРСТВО ОБРАЗОВАНИЯ НАУКИ И МОЛО И ЖИОП-ПО НИЗВЕН КРАСПОТАРСКОГО КРАЯ

 $\Pi$  P II K A 3

 $\mathcal{H}$  .

 $-1.501$ 

#### Об узнерждении составов преднетных комиссий тли проверки экзаменационных работ ири проведении. гисудајку венной итоговой аттестации по образовательным программам основного общего образования в Краснодарском крае в 2023 году.

В соответ твин с приказом Министерств, просвещения Российской Федеразов в Федерматии служем по надзеру в сферт опраза анти и начай 113 - Рос 2 ПВ - N. 189-1513 «Об утверждения. Породка дополения государсовека с начало в просто таким на образовательным орогу мыла основного пот долгоорудамский достиринствент миникарства образования, заука и мотодельной и за се и Красиодарского края от 30 марта "073 г. - 14 + О преведении госудре веньой изотовок лутествиях до соразовательным программым основного содети хораяныное в Красицаарском крает решениет презестателя посещезаенной - камендиониюй компесии Краено (арекого края для чронедения таку претвесной игогорой аттессидин на образовательным программым основного опресто соравования в 2013 году (протикол от 18 апреля 2003 г. № 9). приквамваю.

- Для проведения государственной итоговой атлетации по образовательным программам основного общего образования в Красподарским крае и ли падумерать:

состав преднетной комиссии по русскому языку согласно приложенно 1 к наставниему приказу,

состав предметной комиссии по математике согласно придожению 2 к. настоящему приказу:

состав предметной компесии на биологии сот назно прилижению 3 к настояшему прихалу;

сто за предметной комиссии но географии сотласно приложению 4 к ныстоящему приказу;

светая предметной компесии по истории согласно приложению 5 к настовиему приказу:

состав предметной комиссии по информатике и пиформационно-коммуникапионным технологиям согласно приложенно 6 к настоящему приказу;

сок ви предметной комиссии по питературе согласно приножению 7 к настоянску приказу;

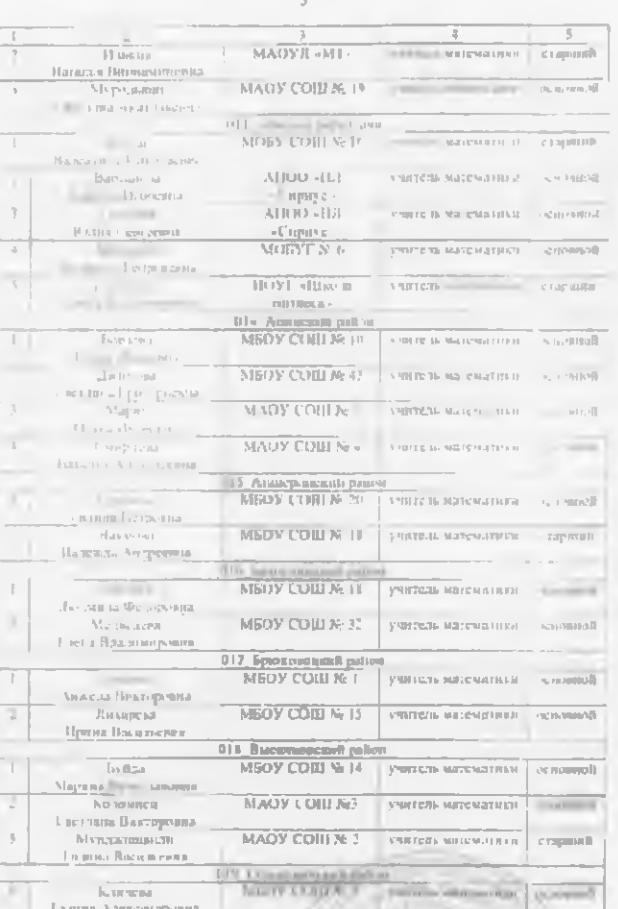

Cepuer

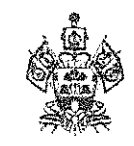

# **МИНИСТЕРСТВО** ОБРАЗОВАНИЯ, НАУКИ И МОЛОДЕЖНОЙ ПОЛИТИКИ КРАСНОДАРСКОГО КРАЯ

Рашпилевская ул., д. 23, г. Краснодар, 350063 Тел. (861) 298-25-73, (861) 298-26-00 E-mail: minobrkuban@krasnodar.ru

Руководителям муниципальных органов управления образованием муниципальных образований Краснодарского края

Ha No 11.05.2023 от 47-01-13-8429/23

О вызове экспертов ПК для проверки экзаменационных работ в основной период ГИА-9

Администрации Федеральной территории «Сириус»

В соответствии с приказом Министерства просвещения Российской Федерации и Федеральной службы по надзору в сфере образования и науки от 7 ноября 2018 г. № 189/1513 «Об утверждении Порядка проведения государственной итоговой аттестации по образовательным программам основного общего образования» просим направить экспертов предметных комиссий (далее - эксперты) для проверки экзаменационных работ участников государственной итоговой аттестации по образовательным программам основного общего образования в основные дни основного периода в 2023 году (далее - ГИА-9):

с 26 мая по 30 мая – по физике с 09:00 часов по адресу: г. Краснодар, ул. Сормовская, 25 (MAOУ COШ № 53);

с 26 мая по 30 мая – по истории с 09:00 часов по адресу: г. Краснодар, ул. Железнодорожная, 8 (МАОУ лицей № 12);

с 28 мая по 1 июня - по биологии с 09:00 часов по адресу: г. Краснодар, ул. Железнодорожная, 8 (МАОУ лицей № 12);

с 1 июня по 3 июня – по химии с 09:00 часов по адресу: г. Краснодар, ул. КИМ, д. 17 (МАОУ СОШ № 32);

с 2 июня по 9 июня - по обществознанию с 09:00 часов по адресу: г. Краснодар, ул. им. Энгельса, 57 (МАОУ СОШ № 41);

 $\vee$  с 3 июня по 9 июня – по географии с 09:00 часов по адресу: г. Краснодар, ул. им. Энгельса, 57 (МАОУ СОШ № 41);

с 3 июня по 9 июня - по информатике и ИКТ с 09:00 часов по адресу: г. Краснодар, ул. Сормовская, 25 (МАОУ СОШ № 53);

с 5 июня по 10 июня - по иностранным языкам (английскому, испанскому, немецкому, французскому) с 09:00 часов по адресу: г. Краснодар, ул. Сормовская, 25 (МАОУ СОШ № 53);

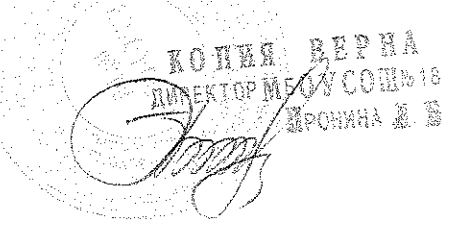

с 9 июня по 16 июня - по русскому языку с 09:00 часов по адресу: г. Краснодар, ул. им. Энгельса, 57 (МАОУ СОШ № 41);

с 13 июня по 19 июня - по математике с 09:00 часов по адресу: г. Краснодар, ул. Железнодорожная, 8 (МАОУ лицей № 12);

с 16 июня по 20 июня - по информатике и ИКТ с 09:00 часов по адресу: г. Краснодар, ул. Сормовская, 25 (МАОУ СОШ № 53);

с 17 июня по 21 июня – по физике с 09:00 часов по адресу: г. Краснодар, ул. Сормовская, 25 (МАОУ СОШ № 53);

с 17 июня по 24 июня - по литературе с 09:00 часов по адресу: г. Краснодар, ул. им. Энгельса, 57 (МАОУ СОШ № 41);

с 19 июня по 22 июня - по географии с 09:00 часов по адресу: г. Краснодар, ул. КИМ, д. 17 (МАОУ СОШ № 32);

с 21 июня по 23 июня - по обществознанию, биологии, химии с 09:00 часов по адресу: г. Краснодар, ул. КИМ, д. 17 (МАОУ СОШ № 32).

экзаменационных работ Ha проверку  $\overline{10}$ английскому ЯЗЫКУ приглашаются эксперты в соответствии с приложением 1.

На проверку экзаменационных работ по биологии приглашаются эксперты в соответствии с приложением 2.

/ На проверку экзаменационных работ по географии приглашаются эксперты в соответствии с приложением 3.

Ha проверку экзаменационных работ по информатике и **NKT** приглашаются эксперты в соответствии с приложением 4.

На проверку экзаменационных работ по испанскому языку приглашаются эксперты в соответствии с приложением 5.

На проверку экзаменационных работ по истории приглашаются эксперты в соответствии с приложением 6.

На проверку экзаменационных работ по литературе приглашаются эксперты в соответствии с приложением 7.

На проверку экзаменационных работ по математике приглашаются эксперты в соответствии с приложением 8.

На проверку экзаменационных работ по немецкому языку приглашаются эксперты в соответствии с приложением 9.

На проверку экзаменационных работ по обществознанию приглашаются эксперты в соответствии с приложением 10.

На проверку экзаменационных работ по русскому языку приглашаются эксперты в соответствии с приложением 11.

На проверку экзаменационных работ по физике приглашаются эксперты в соответствии с приложением 12.

 $Ha$ проверку экзаменационных работ **no** французскому языку приглашаются эксперты в соответствии с приложением 13.

На проверку экзаменационных работ по химии приглашаются эксперты в соответствии с приложением 14.

Эксперты иметь себе паспорт, удостоверение должны при командировочное о дополнительном профессиональном образовании, KOTHA BDP HA удостоверение. ДИРЕЖТОР №БQУ СОЩ№18

**YWOHNHA A** B

Справки по телефону: +7(918)4527172, Киденко Татьяна Александровна.

Приложение: в электронном виде.

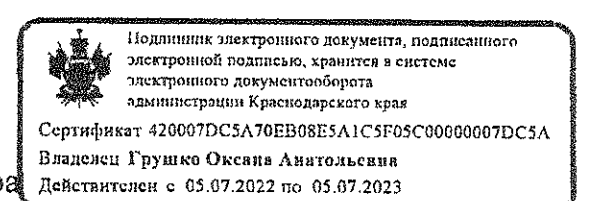

Заместитель министра

 $\hat{A}$ 

О.А. Грушко

Бойкова Марина Евгеньевна,  $+7(861)2982558$ Карамов Игорь Рифкатович,  $+7(861)2345847$ 

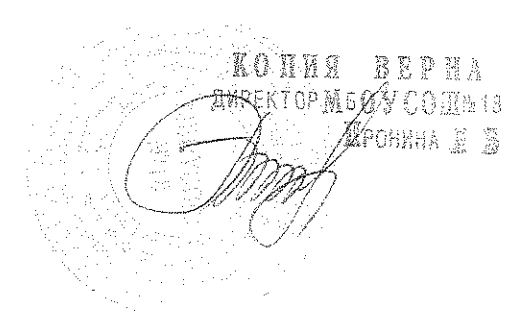

Приложение 3 к приказу министерства образования, науки и молодежной политики Краснодарского края  $\overline{\text{or}}$   $\overline{\text{Ne}}$ 

<sup>Z</sup>**n**pohena e S

- JIDA

# СПИСОК

# экспертов предметной комиссии по географии<br>для проверки экзаменационных работ в основной период ГИА-9

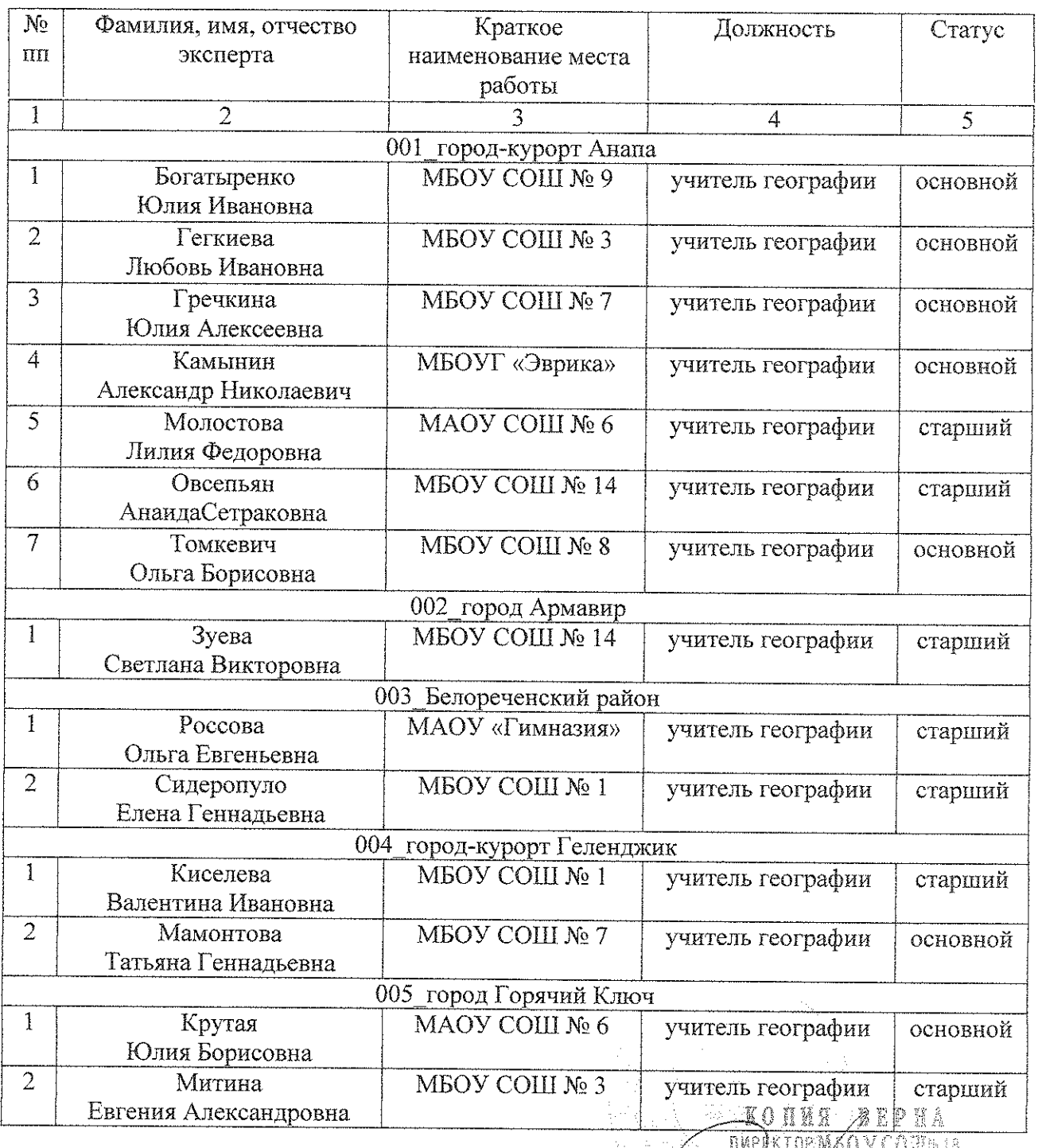

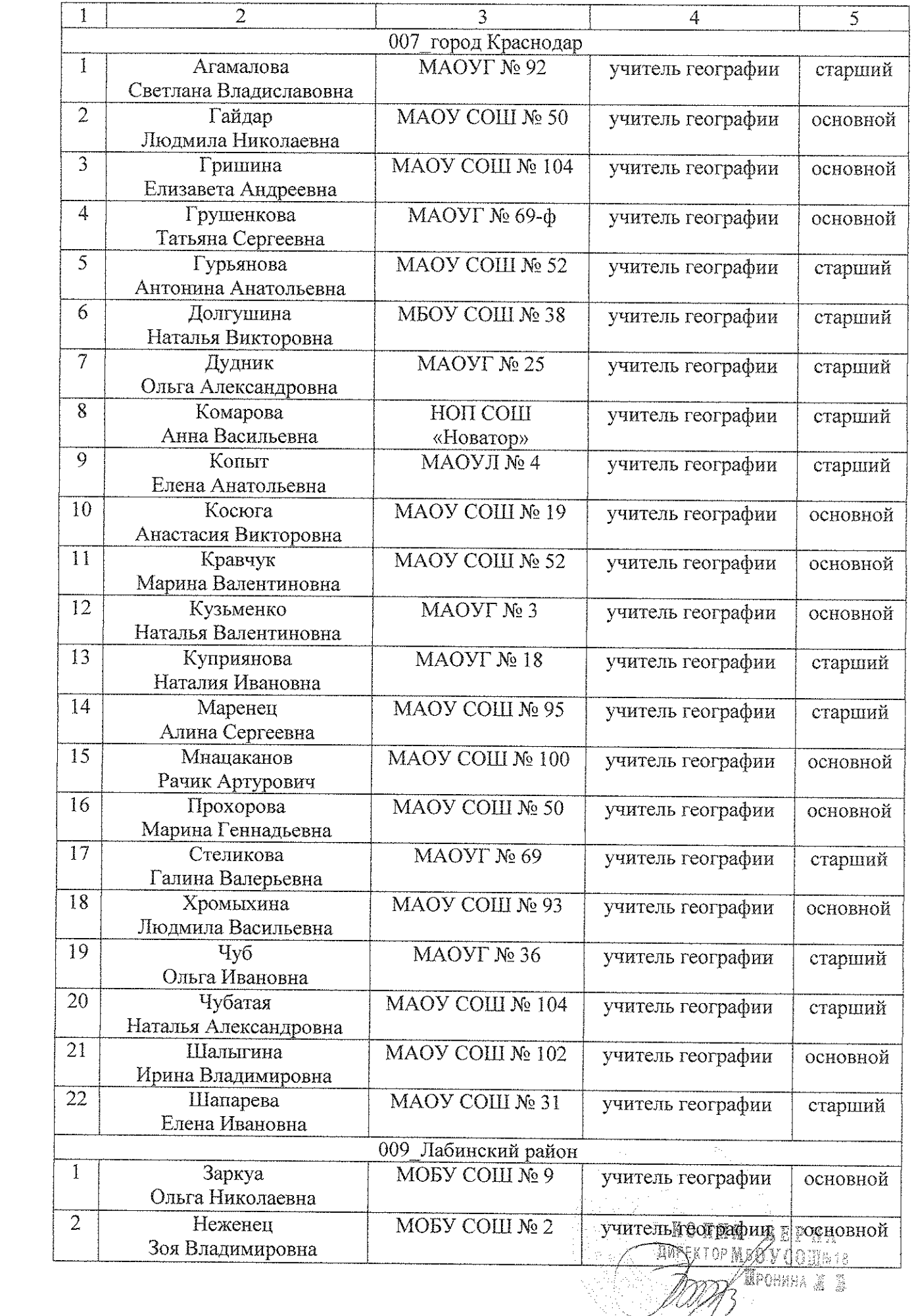

 $\label{eq:2.1} \begin{split} \mathcal{L}_{\text{max}}(\mathbf{r}) & = \mathcal{L}_{\text{max}}(\mathbf{r}) \mathcal{L}_{\text{max}}(\mathbf{r}) \,, \end{split}$ 

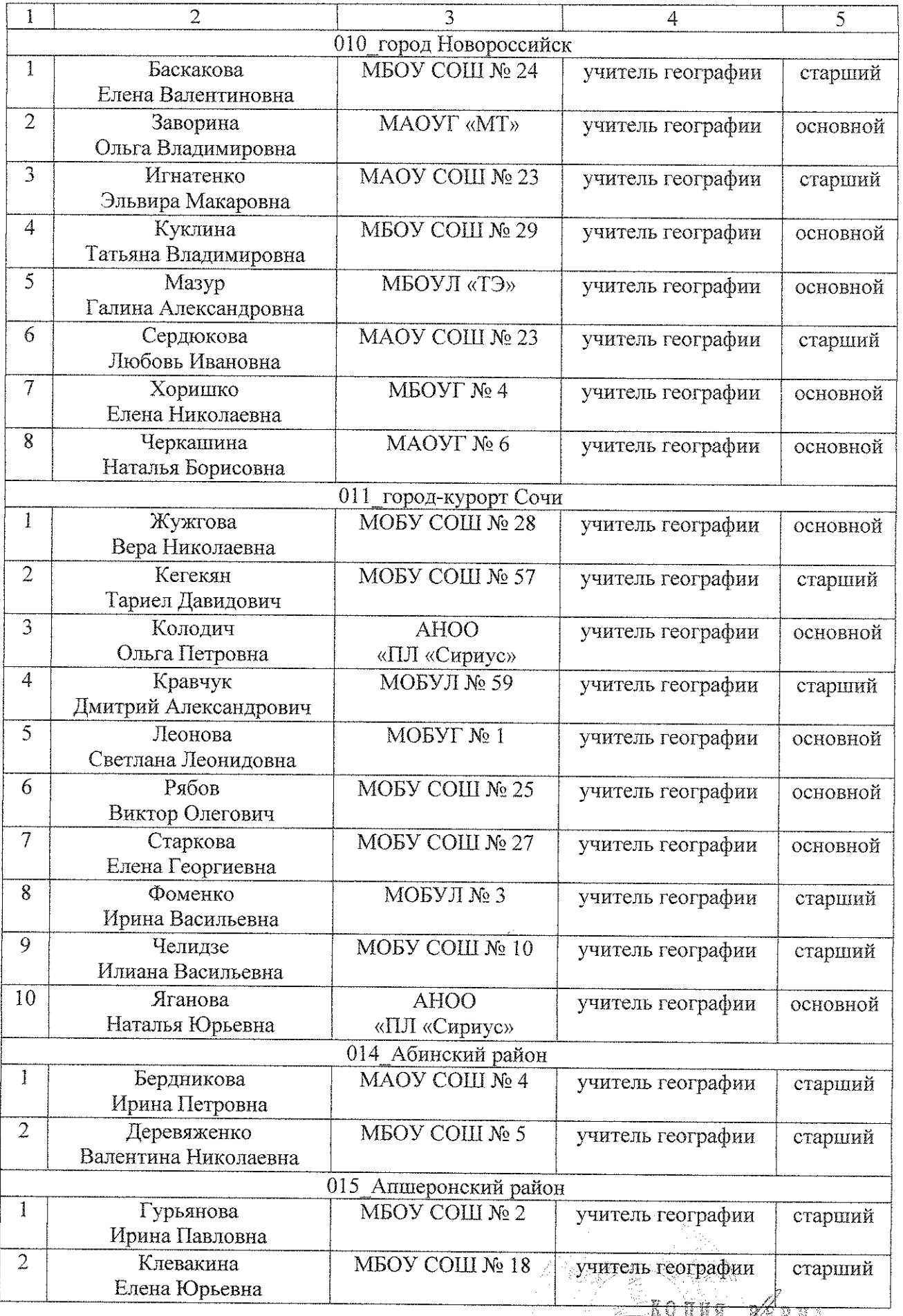

 $\overline{3}$ 

 $\frac{1}{2}$ 

**TANTAR WEPHA** 

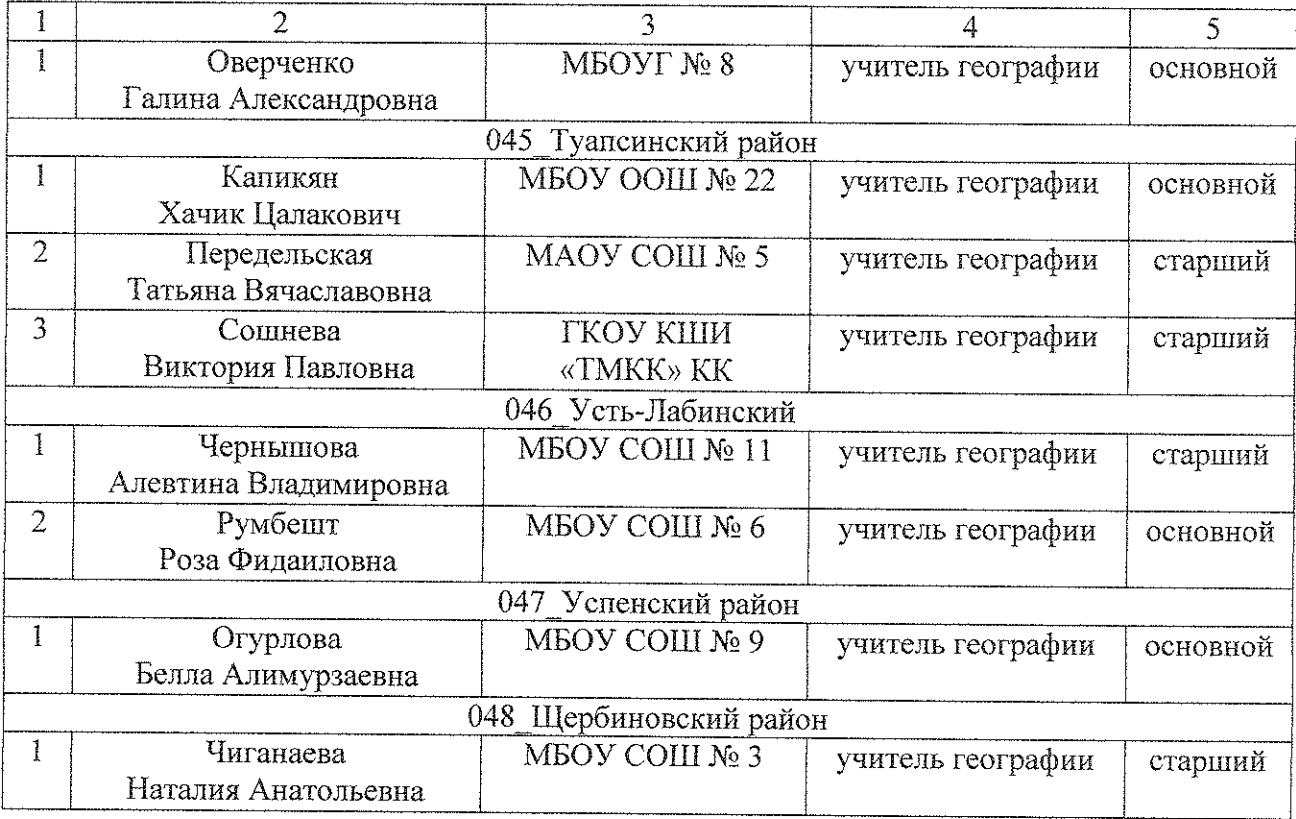

Начальник отдела оценки качества образования и государственной итоговой аттестации

 $\hat{\mathcal{A}}$ 

 $\label{eq:2} \frac{d\mathbf{y}}{d\mathbf{x}} = \frac{d\mathbf{y}}{d\mathbf{x}}$ 

М.Е. Бойкова

 $\hat{\phi}$  . **KORNA BEPHA**<br>AMPEKTOP KGO V CORINAR<br>XXXXI / APOHNA & B

6

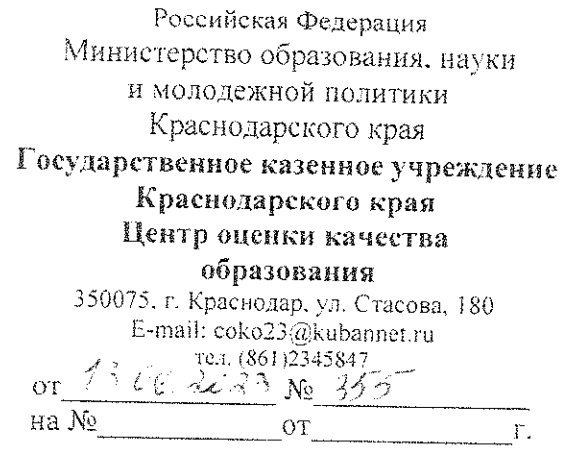

Руководителям муниципальных органов управления образованием

Ответственным за организацию проведения государственной итоговой аттестации по образовательным программам основного общего образования

Администрации Федеральной территории «Сириус»

О вызове экспертов ПК ГИА-9

В дополнение к письму министерства образования, науки и молодежной политики Краснодарского края от 11 мая 2023 года № 47-01-13-8429/23 «О вызове экспертов ПК для проверки экзаменационных работ в основной период ГИА-9» направляем уточненные списки экспертов предметных комиссий:

- по информатике и ИКТ, участвующих в проверке экзаменационных работ участников ГИА-9 с 16.06. по 20.06.2023 г. (приложение 1);

- по литературе, участвующих в проверке экзаменационных работ участников ГИА-9 с 17 июня по 24 июня 2023 г. (приложение 2).

- по физике, участвующих в проверке экзаменационных работ участников ГИА-9 с 17.06 по 21.06. 2023 г. (приложение 3);

- по географии, участвующих в проверке экзаменационных работ участников ГИА-9 с 19.06 по 22.06. 2023 г. (приложение 4);

- по обществознанию, участвующих в проверке экзаменационных работ участников ГИА-9 с 21 июня по 23 июня 2023 г. (приложение 5);

- по биологии, участвующих в проверке экзаменационных работ участников ГИА-9 с 21 июня по 23 июня 2023 г. (приложение 6);

- по химии, участвующих в проверке экзаменационных работ участников ГИА-9 с 21 июня по 23 июня 2023 г. (приложение 7).

Справки по телефону +7 (918) 452-71-72, Киденко Татьяна Александровна.

Приложение: в электронном виде.

Руководитель

Киденко Татьяна Александровна,  $+7(918)4527172$ 

Weerth. И.Р. Карамов KONNA BEPHA XIOP N90SV COELS 18 ⁄epohera e D

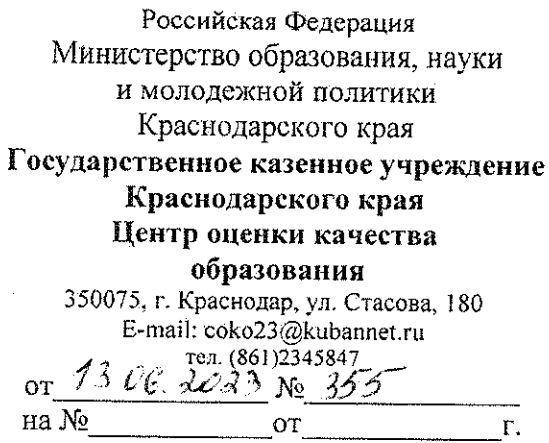

Руководителям муниципальных органов управления образованием

Ответственным за организацию проведения государственной итоговой аттестации по образовательным программам основного общего образования

Администрации Федеральной территории «Сириус»

О вызове экспертов ПК ГИА-9

В дополнение к письму министерства образования, науки и молодежной политики Краснодарского края от 11 мая 2023 года № 47-01-13-8429/23 «О вызове экспертов ПК для проверки экзаменационных работ в основной период ГИА-9» направляем уточненные списки экспертов предметных комиссий:

- по информатике и ИКТ, участвующих в проверке экзаменационных работ участников ГИА-9 с 16.06. по 20.06.2023 г. (приложение 1);

- по литературе, участвующих в проверке экзаменационных работ участников ГИА-9 с 17 июня по 24 июня 2023 г. (приложение 2).

- по физике, участвующих в проверке экзаменационных работ участников ГИА-9 с 17.06 по 21.06. 2023 г. (приложение 3);

- по географии, участвующих в проверке экзаменационных работ участников ГИА-9 с 19.06 по 22.06. 2023 г. (приложение 4);

- по обществознанию, участвующих в проверке экзаменационных работ участников ГИА-9 с 21 июня по 23 июня 2023 г. (приложение 5);

- по биологии, участвующих в проверке экзаменационных работ участников ГИА-9 с 21 июня по 23 июня 2023 г. (приложение 6);

- по химии, участвующих в проверке экзаменационных работ участников ГИА-9 с 21 июня по 23 июня 2023 г. (приложение 7).

Справки по телефону +7 (918) 452-71-72, Киденко Татьяна Александровна.

Приложение: в электронном виде.

Руководитель

Киденко Татьяна Александровна,  $+7(918)$  4527172

Cevet И.Р. Карамов KOHNA BERNA **EXTOP MOON CORDER** Apober 19

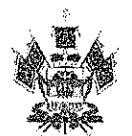

Министерство образования, науки и молодежной политики Краснодарского края Государственное бюджетное образовательное учреждение дополнительного профессионального образования «Институт развития образования» Краснодарского края (ГБОУ ИРО Краснодарского края) Россия, 350080, г. Краснодар, ул. Сормовская 167 тел./ф.: (861) 203-53-01 e-mail: post@iro23.ru ИНН 2312062743

 $28.02.2023M$ 

Руководителям муниципальных органов управления образованием

Руководителям территориальных методических служб

Руководителям общеобразовательных организаций

О реализации ЛПП ПК для муниципальных тьюторов ЕГЭ по географии

Кафедра общественных дисциплин и регионоведения в соответствии с планом мероприятий государственного задания раздела «Реализания дополнительных профессиональных программ повышения квалификации» ГБОУ ИРО Краснодарского края на 2023 год реализует ДПП ГІК повышения квалификации по теме: «Тьюторская деятельность по предмету «География» с учителями в соответствии с обновленными ФГОС и при подготовке к федеральным оценочным процедурам» (1 сессия) с 05.04.2023 по 07.04.2023 в г.-к. Анапа (24 часа).

Квота 50 человек.

 $Ha$ обучение приглашаются муниципальные тыоторы ET'<sub>3</sub> Краснодарского края по географии.

Регистрация слушателей осуществляется на сайте www.iro23.ru с обязательным указанием ФИО, должности, места работы, пичного адреса электронной почты, контактного телефона и сведения об основном образовании (наименование квалификации; уровень образования; фамилия, указанная в дипломе, серия и номер диплома, номер СНИЛС).

Регламент проведения:

с 05.04.2023 по 07.04.2023 - очное обучение

Регистрация и сбор слушателей на очное обучение 05.04.2023 в 14:30 ч. по адресу: г.-к. Анапа, ул. Ивана Голубца 13, МКУ ЦРО при УО администрации муниципального образования г.-к. Анапа.

Слушателям иметь при себе паспорт и оформленный в двух экземплярах договор (Приложение 2 - образец договора и акта для физических лиц) и два экземпляра заявления (Приложение 3 - образец заявления приема слушателя на обучение по дополнительной профессиональной программе и о согласии на обработку персональных данных).

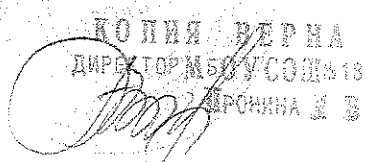

Руководитель курсов старший преподаватель кафедры общественных дисциплин и регионоведения Голованова Ольга Борисовна.

 $\sqrt{2}$ 

Ректор

Т.А. Гайдук

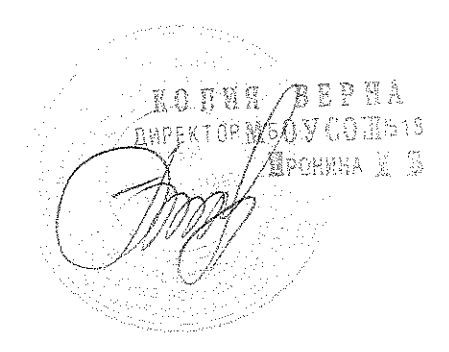

Голованова Ольга Борисовна<br>8-918-41-27-931

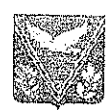

Управление образования администрации муниципального образования Апшеронский район имиеронский район<br>Муниципальное казённое учреждение<br>ЦЕНТР РАЗВИТИЯ ОБРАЗОВАНИЯ<br>352690, Краснодарский край.<br>г. Апшеронск, ул. Ленина, 36 тел./ факс (86152) 2-79-08 e-mail: apmk1@rambler.ru<br>HHH 2325020331

ax. No 52/01-11 or 31.01.20241.

## Справка

Дана Клевакиной Елене Юрьевне учителю географии МБОУСОШ № 18 в том, что она действительно являлась экспертом краевой предметной комиссии по проверке экзаменационных работ основного государственного экзамена по географии по образовательным программам основного общего образования в 2023 году с 03 июня 2023 года по 09 июня 2023 года.

Директор МКУ ЦРО

Е.В. Еременко

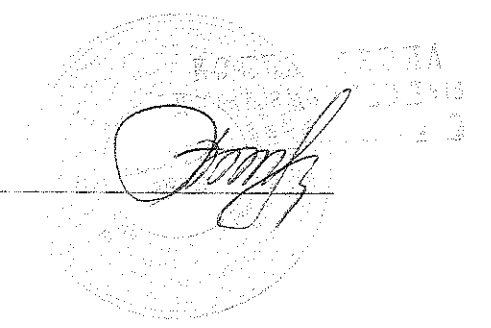

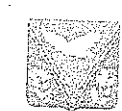

Управление образования администрации муниципального образования Апшеронский район **Апшеронский район**<br>
Муниципальное казённое учреждение<br>
ЦЕНТР РАЗВИТИЯ ОБРАЗОВАНИЯ<br>
352690, Красноларский край,<br>
5. Апшеронск, ул. Леника, 36<br>
тел./ факс (86152) 2-79-08<br>
e-mail: <u>grmkl/alyambler</u>.ru<br>
ИНН 2325020331 Bx, No 42/01-11 or 26.01.2024.

## Справка

Дана Клевакиной Елене Юрьевне учителю географии МБОУСОШ № 18 в том, что она действительно являлась тьютором по географии в муниципальном образовании Апшеронский район в 2022-2023 учебном году.

 $\overline{a}$ 

Директор МКУ ЦРО

Е.В. Еременко

BEPHA KORHA **frektop M50 V** CO SIS 18 Aporal log

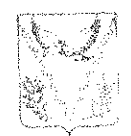

# **УПРАВЛЕНИЕ ОБРАЗОВАНИЯ**

АДМИНИСТРАЦИИ МУНИЦИПАЛЬНОГО ОБРАЗОВАНИЯ АЦЩЕРОНСКИЙ РАЙОН

# **IPMKA3**

or 13, 10. 20h 22

 $N_2$  of the state of  $\alpha$ 

г. Апитеронск

# О назначении тъюторов в муниципальном образовании Аншеронский район на 2022-2023 учебный год

В целях повышения качества профессиональной подготовки педагогов системного сопровождения деятельности  $B$  $\overline{\text{EX}}$ обеспечения **HVTeM** образовательном пространстве, педагогов подготовки муниципальном образовательных учреждений Аннюронского района к государственной итоговой аттестации учащихся, приказываю:

1. Назначить тыотором ЕГЭ по английскому языку Сунагатову Айгуль Зинуровну учителя английского языка МБОУСОШ № 2.

2. Назначить тыотором ОГЭ по английскому языку Видовские Наталью Васильевну, учителя английского языка МБОУЛ №1.

З.Назначить тыотором по предмету ОДНКНР и ОРКСЭ Парталян Оксану Степановну, учителя немецкого языка МБОУСОШ №11.

4. Назначить тьютором по истории Пронину Людмилу Борисовну, учителя истории и обществознания МБОУСОШ № 18.

5. Назначить тьютором ЕГЭ по русскому языку Касько Оксану Николаевну, учителя русского языка и литературы МБОУСОЦІ № 24.

6. Назначить тыотором ОГЭ по русскому языку Алексеенко Ольгу Валерьевну, учителя русского языка и литературы МБОУГ № 5,

7. Назначить тыотором по литературе Улыбашеву Марину Ивановну, учителя русского языка и литературы МБОУСОШ №30.

8. Назначить тыотором по обществознанию Чубукина Андрея Викторовича, учителя истории и обществознания МБОУСОШ № 30.

9. Назначить тьютором по кубановедению Купиареву Татьяну Анатольевну, учителя истории, обществознания и кубановедения МБОУСОШ № 4.

10. Назначить тьютором ЕГЭ по биологии Темирова Александра Адександровича, учителя биологии МБОУСОШ № 13.

11. Назначить тьютором ОГЭ по биологии Яровую Светлану Ивановну. учителя биологии МБОУСОШ № 17.

12. Назначить тыстором ЕГЭ по химии Волобуеву Наталью Владимировну. учителя химии МБОУЛ № 1. KONNE BEPHA

KIOP N5OY CO Hate épohera s r

13. Назначить тьютором ОГЭ по химии Завгороднюю Татьяну Ивановну, учителя химии МБОУСОШ № 24.

14. Назначить тьютором по физике Русяеву Алену Владимировну, учителя физики МБОУЛ № 1.

15. Назначить тьютором ЕГ"Э по математике Наумову Надежду Андреевну. учителя математики MБОУСОШ №18.

16. Назначить тьютором ОГЭ по математике Грязнову Галину Петровну, учителя математики МБОУСОН № 20.

17. Назначить тьютором по информатике. Пшеничную Ольгу Александровну. учителя информатики МБОУЛ №1.

18. Назначить тыотором по географии Клевакину Елену Юрьевну, учителя географии МБОУСОШ № 18.

19. Назначить тьютором начальных классов Рыжову Татьяну Викторовну, учителя начальных классов МБОУСОШ № 4.

22. Руководителям ОУ № 1, 2, 4, 5, 11, 13, 17, 18, 20, 24, 30 производить ежемесячную доплату за организацию и проведение методической работы районного уровня.

23. Контроль за исполнением данного приказа возложить на директора МКУ ЦРО Е.В. Еременко.

24. Приказ вступает в силу со дня его подписания.

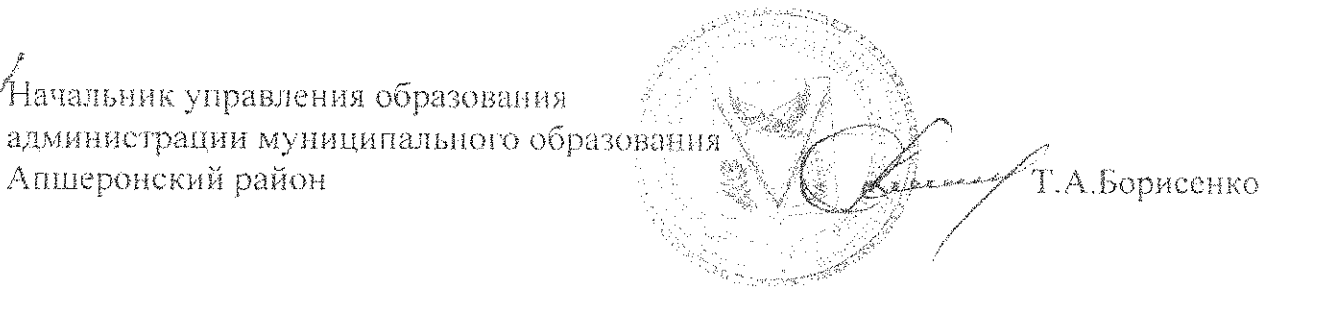

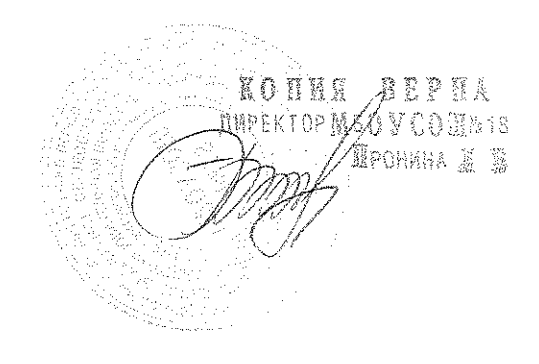

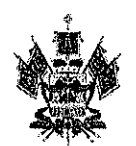

Министерство образования, науки и мелодежной политики Краснодарского края Государственное бюлжетное образовательное учреждение дополнительного профессионального образования «Институт развития образования» Краснодарского края (ГБОУ ИРО Краснодарского края) Россия, 350080, г. Краснодар, ул. Сормовская, 167 тел./ф.: (861) 203-53-01 e-mail: post@iro23.ru ИНН 2312062743

 $28.02.202380$ 

Руководителям муниципальных органов управления образованием

Руководителям территориальных методических служб

Руководителям общеобразовательных организаций

О реализации ДПП ПК для муниципальных тьюторов ЕГЭ по географии

Кафедра общественных дисциплин и регионоведения в соответствии с планом мероприятий государственного задания раздела «Реализация дополнительных профессиональных программ повышения квалификации» ГБОУ ИРО Краснодарского края на 2023 год реализует ДПП ПК повышения квалификации по теме: «Тьюторская деятельность по предмету «География» с учителями в соответствии с обновленными ФГОС и при подготовке к федеральным оценочным процедурам» (1 сессия) с 05.04.2023 по 07.04.2023 в г.-к. Анапа (24 часа).

Квота 50 человек.

 $Ha$ обучение приглашаются ЕГЭ муниципальные тьюторы Краснодарского края по географии.

Регистрация слушателей осуществляется на сайте www.iro23.ru с обязательным указанием ФИО, должности, места работы, личного адреса электронной почты, контактного телефона и сведения об основном образовании (наименование квалификации; уровень образования; фамилия, указанная в дипломе, серия и номер диплома, номер СНИЛС).

Регламент проведения:

с 05.04.2023 по 07.04.2023 – очное обучение

Регистрация и сбор слушателей на очное обучение 05.04.2023 в 14:30 ч. по адресу: г.-к. Анапа, ул. Ивана Голубца 13, МКУ ЦРО при УО администрации муниципального образования г.-к. Анапа.

Слушателям иметь при себе паспорт и оформленный в двух экземплярах договор (Приложение 2 - образец договора и акта для физических лиц) и два экземпляра заявления (Приложение 3 - образец заявления приема слушателя на обучение по дополнительной профессиональной программе и о согласии на обработку персональных данных).

KOTHE 28 EP EA EKTOP MOO V COELLIS **Ip**orzha is ie

Руководитель курсов старший преподаватель кафедры общественных дисциплин и регионоведения Голованова Ольга Борисовна.

Т.А. Гайдук

Ректор

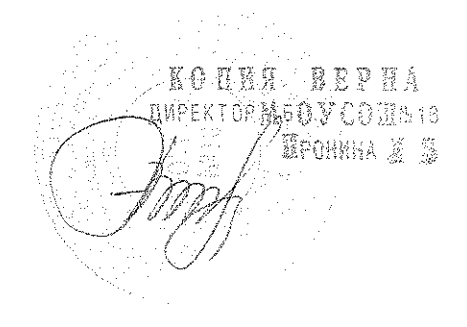

Голованова Ольга Борисовна<br>8-918-41-27-931

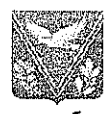

Управление образования администрации муниципального образования Апшеронский район муниципальное казённое учреждение e-mail: aprak l:@rambler.ru<br>HHH 2325020331 69/01-11 or 31.01.20242 **BX.** No

## Справка

Дана Клевакиной Елене Юрьевне учителю географии МБОУСОШ № 18 в том, что она действительно являлась тьютором по географии в муниципальном образовании Апшеронский район в 2022-2023 учебном году и 2023-2024 учебном году.

Директор МКУ ЦРО

Е.В. Еременко

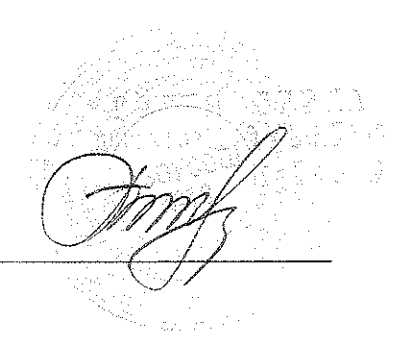

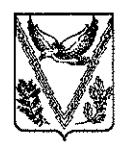

# УПРАВЛЕНИЕ ОБРАЗОВАНИЯ

## АДМИНИСТРАЦИИ МУНИЦИПАЛЬНОГО ОБРАЗОВАНИЯ АПШЕРОНСКИЙ РАЙОН

# **ПРИКАЗ**

or 1.09.2023

No 1533/01-03

г. Апшеронск

# О назначении тьюторов в муниципальном образовании Апшеронский район на 2023-2024 учебный год

В целях повышения качества профессиональной подготовки педагогов **IIVTEM** обеспечения системного сопровождения **HX** деятельности  $\overline{B}$ муниципальном образовательном пространстве, подготовки педагогов образовательных учреждений Апшеронского района к государственной итоговой аттестации учащихся, приказываю:

1. Назначить тьюторами в 2023-2024 учебном году следующих педагогических работников:

Сунагатову Айгуль Зинуровну, учителя английского языка МБОУГ № 5тьютором ЕГЭ по английскому языку;

Видовскис Наталью Васильевну, учителя английского языка МБОУЛ №1 - тьютором ОГЭ по английскому языку;

Парталян Оксану Степановну, учителя немецкого языка МБОУСОШ №11 - тьютором по предмету ОДНКНР и ОРКСЭ;

Пронину Людмилу Борисовну, учителя истории и обществознания МБОУСОШ №18-тьютором по истории;

Касько Оксану Николаевну, учителя русского языка и литературы, учителя русского языка и литературы МБОУСОШ №15-тьютором ЕГЭ по русскому языку;

Алексеенко Ольгу Валерьевну, учителя русского языка и литературы МБОУГ №5 -тьютором ОГЭ по русскому языку;

Улыбашеву Марину Ивановну, учителя русского языка и литературы МБОУСОШ №30-тьютором по литературе;

Аргинбаеву Комилу Марсельевну, учителя истории и обществознания МБОУСОШ № 13 -тьютором по обществознанию;

Кушнареву Татьяну Анатольевну, учителя истории, обществознания и кубановедения МБОУСОШ № 4- тьютором по кубановедению;

Темирова Александра Александровича, учителя биологии МБОУСОШ №13-тьютором ЕГЭ по биологи;

Яровую Светлану Ивановну, учителя биологии МБОУСОШ №17тьютором ОГЭ по биологии:

Волобуеву Наталью Владимировну, учителя химии МБОУЛ №1 тьютором ЕГЭ по химии;

Завгороднюю Татьяну Ивановну, учителя химии МБОУСОШ №24 тьютором ОГЭ по химии:

Русяеву Алену Владимировну, учителя физики МБОУЛ №1-тьютором по физике;

Наумову Надежду Андреевну, учителя математики МБОУСОШ №18 тьютором ЕГЭ по математике:

Грязнову Галину Петровну, учителя математики МБОУСОШ №20 тьютором ОГЭ по математике;

Пшеничную Ольгу Александровну, учителя информатики МБОУЛ №1 тьютором по информатике;

Клевакину Елену Юрьевну, учителя географии МБОУСОШ №18 тьютором по географии;

Рыжову Татьяну Викторовну, учителя начальных классов МБОУСОШ №4 -тьютором начальных классов:

2. Рекомендовать руководителям ОУ № 1, 2, 4, 5, 11, 13, 17, 18, 20, 24, 30 производить ежемесячную доплату за организацию и проведение методической работы районного уровня.

3. Контроль за исполнением данного приказа возложить на директора МКУ ЦРО Е.В. Еременко.

4. Приказ вступает в силу со дня его подписания.

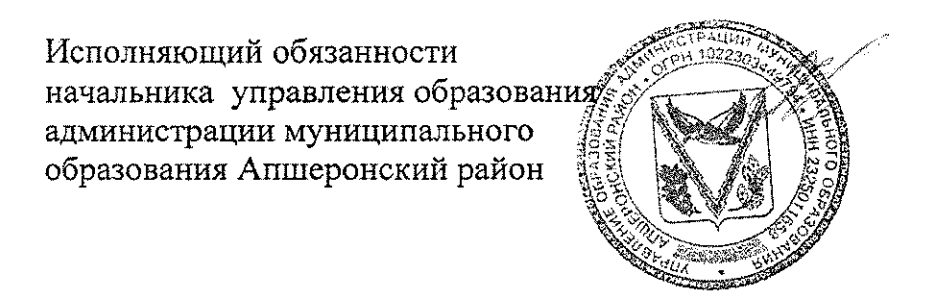

Н.И.Покусаева

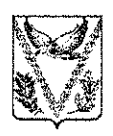

## УПРАВЛЕНИЕ ОБРАЗОВАНИЯ

## АДМИНИСТРАЦИИ МУНИЦИПАЛЬНОГО ОБРАЗОВАНИЯ АПШЕРОНСКИЙ РАЙОН

# **ПРИКАЗ**

or O. 12 20232

Ne1288/01-03

г. Апшеронск

## Об организации работы жюри муниципального этапа краевого профессионального конкурса «Учитель здоровья Кубани»

Bo исполнение приказа управления образования администрации муниципального образования Апшеронский район от 20 ноября 2023 года No 2188/01-03 «O проведении муниципального этапа краевого профессионального конкурса «Учитель здоровья Кубани» приказываю:

1. Директору МКУ ЦРО Е.В. Еременко организовать работу жюри муниципального этапа краевого профессионального конкурса «Учитель здоровья Кубани» (далее - Конкурс) с 7 по 11 декабря 2023 года.

2. Утвердить:

1) регламент работы жюри Конкурса (приложение 1);

2) состав жюри Конкурса (приложение 2).

3. Контроль за исполнением приказа возложить на директора МКУ ЦРО Е.В. Еременко.

4. Приказ вступает в силу со дня его подписания.

Исполняющий обязанности начальника управления образования администрации муниципального образован Апшеронский район

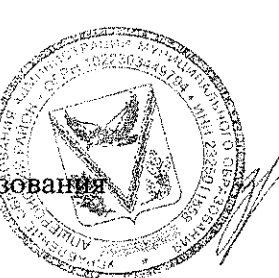

М.В. Забурдяева

Приложение 2 к приказу управления образования администрации муниципального образования Апшеронский район OT OG. 12 20232 No 2287/01-03

УТВЕРЖДАЮ: Исполняющий обязанности начальника управления образования администрации муниципального образования **Апшеронский район**  $\frac{M}{M}$  М.В. Забурдяева

## Состав жюри муниципального этапа краевого профессионального конкурса «Учитель здоровья Кубани»

Председатель жюри: Еременко Елена Владимировна - директор МКУ ЦРО.

Члены жюри:

## 7 декабря 2023 года

Конкурсные задания: «Творческая презентация участника конкурса «Я - учитель здоровья», «Технологическая карта урока/конспект занятия по внеурочной деятельности»

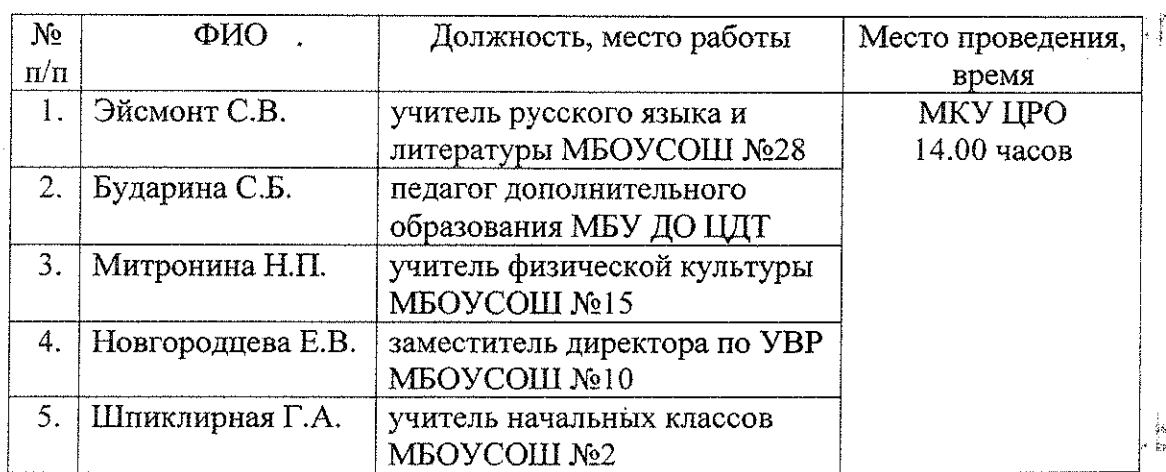

# 11 декабря 2023 года Конкурсные задания: «Фрагмент урока или внеклассного занятия»,<br>«Самоанализ урока или занятия»

 $\overline{2}$ 

자멸

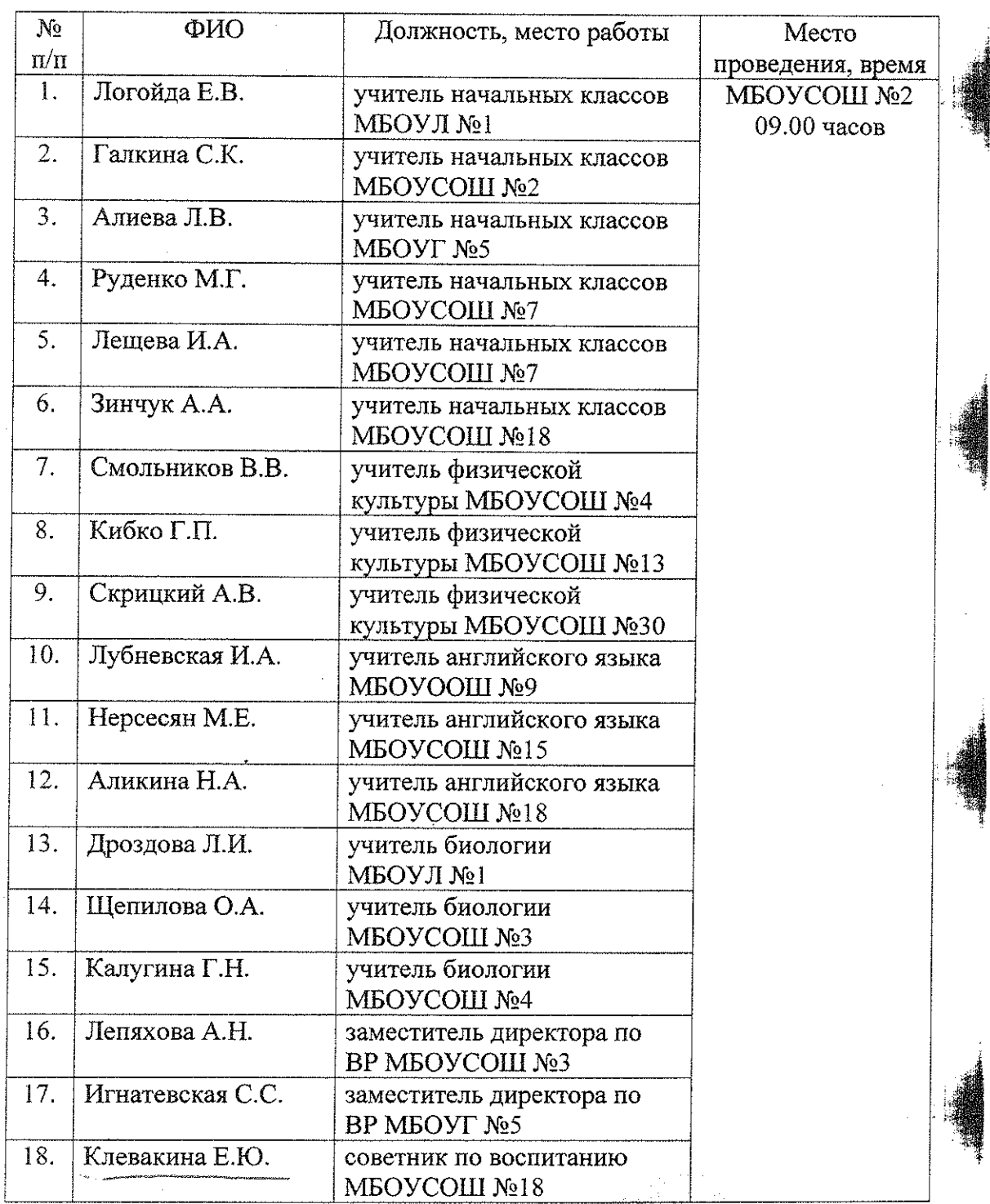

## МУНИЦИПАЛЬНОЕ БЮЛЖЕТНОЕ ОБЩЕОБРАЗОВАТЕЛЬНОЕ УЧРЕЖДЕНИЕ СРЕДНЯЯ ОБЩЕОБРАЗОВАТЕЛЬНАЯ ШКОЛА №18

## **ПРИКАЗ**

от 01.09.2023г.

No 87 / 01-05

# О создании общественного объединения учащихся - Детского экологического совета на 2023-2024 учебный год

С целью формирования экологической компетенции школьников, улучшения экологической ситуации путем осуществления экологической пропаганды. просветительской  $\overline{M}$ практической леятельности ПРИКАЗЫВАЮ:

1. Создать в МБОУСОШ № 18 общественное объединение учащихся экологический совет.

2. Руководителем детского экологического совета назначить учителя географии Е.Ю.Клевакину.

3. Руководителю детского экологического совета Е.Ю.Клевакиной разработать и утвердить план работы экологического совета.

5. Контроль исполнения приказа возложить на заместителя директора по воспитательной работе Т.В. Глушковой.

6. Приказ вступает в силу со дня его подписания.

И.о.директора МБОУСОШ № 18

Л.Б.Пронина

N23.8 С приказом ознакомлены: Т.В.Глушкова Е.Ю.Клевакина

## МУНИЦИПАЛЬНОЕ БЮДЖЕТНОЕ ОБЩЕОБРАЗОВАТЕЛЬНОЕ УЧРЕЖДЕНИЕ СРЕДНЯЯ ОБЩЕОБРАЗОВАТЕЛЬНАЯ ШКОЛА №18

## **ПРИКАЗ**

от 01.09.2021 г.

No  $56/01-05$ 

# О создании общественного объединения учащихся - Детского экологического совета на 2021-2022 учебный год

С целью формирования экологической компетенции школьников, улучшения экологической ситуации путем осуществления экологической пропаганды. просветительской  $\overline{M}$ практической леятельности ПРИКАЗЫВАЮ:

1. Создать в МБОУСОШ № 18 общественное объединение учащихся экологический совет.

2. Руководителем детского экологического совета назначить учителя географии Е.Ю.Клевакину.

3. Руководителю детского экологического совета Е.Ю.Клевакиной разработать и утвердить план работы экологического совета.

5. Контроль исполнения приказа возложить на заместителя директора по воспитательной работе Т.В. Глушковой.

6. Приказ вступает в силу со дня его подписания.

Директор МБОУСОШ № 18

С приказом ознакомлены:

Т.В.Глушкова Е.Ю.Клевакина Уле

Л.Б.Пронина

## МУНИЦИПАЛЬНОЕ БЮДЖЕТНОЕ ОБЩЕОБРАЗОВАТЕЛЬНОЕ УЧРЕЖДЕНИЕ СРЕДНЯЯ ОБЩЕОБРАЗОВАТЕЛЬНАЯ ШКОЛА №18

## **ПРИКАЗ**

от 01.09.2022г.

No 48 /01-05

# О создании общественного объединения учащихся - Детского экологического совета на 2022-2023 учебный год

С целью формирования экологической компетенции школьников, улучшения экологической ситуации путем осуществления экологической пропаганды. просветительской  $\overline{M}$ практической леятельности ПРИКАЗЫВАЮ:

1. Создать в МБОУСОШ № 18 общественное объединение учащихся экологический совет.

2. Руководителем детского экологического совета назначить учителя географии Е.Ю.Клевакину.

3. Руководителю детского экологического совета Е.Ю.Клевакиной разработать и утвердить план работы экологического совета.

5. Контроль исполнения приказа возложить на заместителя директора по воспитательной работе Т.В. Глушковой.

6. Приказ вступает в силу со дня его подписания.

Директор МБОУСОШ № 18

Л.Б.Пронина

С приказом ознакомлены: Т.В.Глушкова Жен Е.Ю.Клевакина